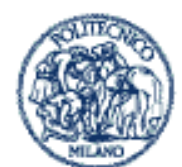

**POLITECNICO DI MILANO** 

# Sede di Cremona

Via Sesto 41 26100 Cremona

## **Newsletter Gennaio 09**

#### **Sommario**

[Date](http://www.cremona.polimi.it/nwletter/gen09/Gen_09.htm#DateUtili) Utili [Notizie](http://www.cremona.polimi.it/nwletter/gen09/Gen_09.htm#NotizieDellaSede) della Sede Ricerche e [Collaborazioni](http://www.cremona.polimi.it/nwletter/gen09/Gen_09.htm#RicercheECollaborazioni) [Tirocini](http://www.cremona.polimi.it/nwletter/gen09/Gen_09.htm#TirociniETesi) e Tesi di Laurea **[Orientamento](http://www.cremona.polimi.it/nwletter/gen09/Gen_09.htm#Orientamento)** [Convegni](http://www.cremona.polimi.it/nwletter/gen09/Gen_09.htm#Convegni) **[CESVIN](http://www.cremona.polimi.it/nwletter/gen09/Gen_09.htm#Cesvin)** [Rassegna](http://www.cremona.polimi.it/nwletter/gen09/Gen_09.htm#RassegnaStampa) Stampa

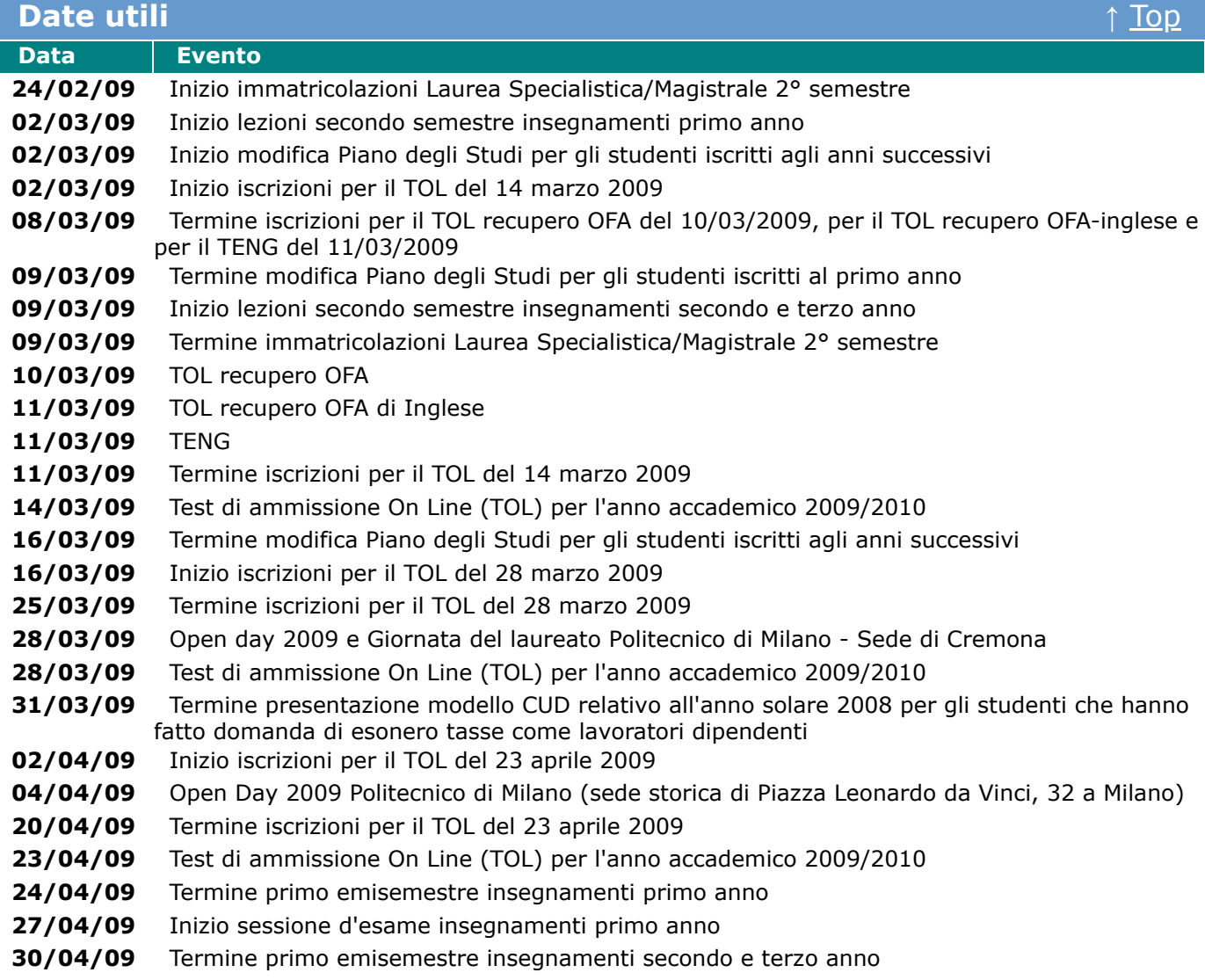

## **Notizie della sede** ↑ [Top](http://www.cremona.polimi.it/nwletter/gen09/Gen_09.htm#top)

#### **L'Università incontra gli studenti anche in fiera**

Un'importante opportunità di orientamento è quella del [Salone dello Studente,](http://salone2008.comune.cremona.it/index.php) che solitamente si tiene presso la Fiera di Cremona nel mese di Novembre (dal 27 al 29 Novembre scorso). Il salone è nato per rispondere alle esigenze informative e di orientamento dei giovani del territorio riguardo alle aree formazione, lavoro e tempo libero.

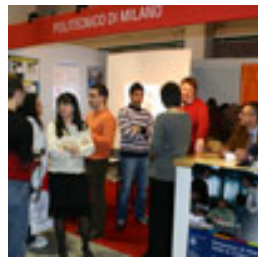

La sede di Cremona del Politecnico partecipa, accanto alle altre università, col suo spazio espositivo, in cui docenti, studenti e personale si rendono sempre disponibili a dare informazioni e chiarimenti riguardanti corsi e vita universitaria. Inoltre, informazioni sull'offerta del Politecnico sono fornite anche nell'area convegnistica della fiera, tramite presentazioni tenute da docenti.

Con le stesse modalità, il Politecnico è presente anche al Salone dell'orientamento scolastico della Provincia di Brescia (l'ultimo si è svolto dal 3 al 6 Dicembre), nonchè ad altri saloni di orientamento presenti sul territorio, come quelli di Crema ("Università e Lavoro 2009", 20 e 21 Febbraio 2009) e di Piacenza (3° Salone

dell'Orientamento, 30 e 31 Marzo 2009).

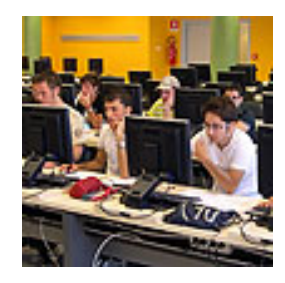

#### **Test di ammissione ai corsi di laurea delle Facoltà di Ingegneria (TOL) A.A. 2009/2010**

Gli iscritti al penultimo o all'ultimo anno delle scuole superiori, oltre ai già diplomati, interessati ad immatricolarsi al Politecnico di Milano ad un corso di laurea delle Facoltà di Ingegneria, possono sostenere anticipamente il **test di ammissione on line** denominato TOL.

Per la Sede di Cremona il **calendario delle sessioni previste** è il seguente:

- **sabato 14 Marzo** con periodo di iscrizione dal 2 al 11 Marzo
- **sabato 28 Marzo** con periodo di iscrizione dal 16 al 25 Marzo
- **giovedì 23 Aprile** con periodo di iscrizione dal 2 al 20 Aprile
- **sabato 23 Maggio** con periodo di iscrizione dal 7 al 20 Maggio
- **sabato 13 Giugno** con periodo di iscrizione dal 28 Maggio al 10 Giugno
- **sabato 4 Luglio** con periodo di iscrizione dal 18 Giugno al 1 Luglio

Per ulteriori informazioni consultare il seguente [avviso](http://www.sede-cremona.polimi.it/file_avvisi/181//Avviso_TOL_Cremona.pdf).

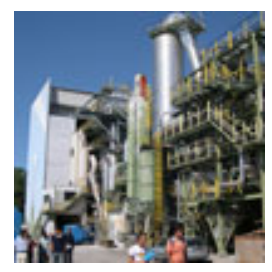

#### **Didattica fuori aula: gli studenti a contatto col territorio e con la professione**

A completamento delle lezioni in aula e laboratorio, la didattica prevede anche visite ad aziende.

Lo scorso 22 Gennaio si è svolta per gli studenti del secondo e terzo anno di Ingegneria per l'Ambiente e il Territorio la visita tecnica al canale Muzza. La gita fuori porta si è articolata in più tappe; la prima, sul tema della difesa del suolo, è

stata alle nuove opere di sfioramento del nodo idraulico di Cassano d'Adda (MI), opere fondamentali per la gestione degli afflussi di piena a salvaguardia dei centri urbani.

Le ulteriori tappe hanno riguardato alcune strutture che utilizzano in maniera diversificata la risorsa idrica del canale Muzza.

In particolare è stata visitata una derivazione idraulica (opera di presa) le cui acque vengono sfruttate per il raffreddamento della centrale termoelettrica di Cassano d'Adda e per la produzione di energia sfruttando la pressione generata dall'acqua durante il passaggio nel collettore della turbina.

La visita è proseguita con la tappa a Paullo (MI) alla Casa dell'Acqua, centro di promozione della cultura dell'acqua, dove sono stati presentati gli aspetti gestionali ed ambientali dell'irrigazione adottati nella bassa lodigiana del Consorzio Bonifica Muzza Bassa Lodigiana.

La giornata si è conclusa con la visita all'impianto ittico di Tavazzano dove è possibile allevare anguille grazie alla temperatura più elevata delle acque di raffreddamento delle centrali termoelettriche di Cassano e Montanaro.

Un'altra gita fuori porta prevista per il terzo anno di Ingegneria per l'Ambiente e il Territorio è quella all'impianto di potabilizzazione e al termovalorizzatore dell'A.E.M. di Cremona, quest'anno svoltasi il 26 Gennaio.

Al potabilizzatore è possibile visitare le vasche in cui l'acqua viene sottoposta ad una prima aerazione (per l'eliminazione di tracce di metano e idrogeno solforato) per poi subire vari trattamenti biologici e filtrazioni al fine di eliminare ammoniaca e arsenico.

La visita all'impianto di termovalorizzazione ha permesso di comprendere le fasi di combustione e trattamento dei rifiuti e le componenti dell'impianto adibite a tale attività.

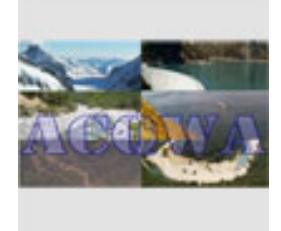

## **ACQWA, un progetto di ricerca dell'area Ambiente e Territorio**

Dallo scorso Ottobre la sede di Cremona del Politecnico è la sede amministrativa del nuovo progetto di ricerca denominato [ACQWA](http://www.acqwa.ch/) (Assesing Climate impacts on the Quantity and quality of WAter).

ACQWA è un grande progetto, con 35 partner e un budget di 6,5 milioni di euro, coordinato dall'Università di Ginevra, Svizzera.

Il progetto mira a valutare gli impatti del cambiamento climatico, ponendo l'accento sulla quantità e qualità dell'acqua che ha origine nelle zone montuose.

Così come sono sempre più evidenti i cambiamenti climatici provocati dall'uomo, lo saranno anche gli impatti degli stessi sul sistema socio-economico e sull'ecosistema.

L'obiettivo del progetto è quello di utilizzare tecniche di modelizzazione avanzata per quantificare l'influenza del cambiamento climatico sulle principali cause dello straripamento dei fiumi a varie scale spazio-temporali, e di analizzare il loro impatto sulle società e sull'economia, considerando anche i meccanismi di feedback.

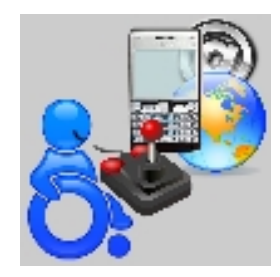

# **Progetto di ricerca "Tecnologia e disabilità"**

Dallo scorso Gennaio presso la nostra sede l'Ing. Edoardo Vannutelli Depoli sta svolgendo il progetto di ricerca "Tecnologia e disabilità", il cui responsabile è il Prof. Luciano Baresi, in collaborazione con IBM Italia.

La ricerca ha studiato una soluzione innovativa per fornire autonomia a soggetti diversamente abili all'interno del contesto in cui abitano o lavorano. Il raggiungimento di tale scopo è subordinato alla ricerca di automazione degli

apparati della casa/ufficio e di soluzioni in grado di monitorare la condizione fisica della persona. Lo scenario di riferimento considera un soggetto con disabilità motorie gravi e in grado di gestire in autonomia unicamente la propria carrozzina elettrica. Il soggetto è in grado di interagire con il mondo esterno solamente attraverso l'uso di un joystick installato sulla carrozzina ed è pertanto in grado di impartire un insieme molto limitato di comandi: spostamenti lungo due assi ortogonali e la pressione di due bottoni. Questi devono essere sufficienti per controllare alcuni dispositivi d'uso comune a casa o al lavoro.

Il progetto ha studiato in dettaglio due dispositivi d'uso: il mouse del computer e un telefono cellullare con funzionalità di base ed ha sviluppato un'architettura software basata su un middleware "publish and subscribe" in modo da garantire la massima interazione tra i diversi elementi domotici.

L'architettura è stata sviluppata in Java per interfacciarsi sia con terminali conformi al protocollo Upnp sia con il framework DomoNet e sfrutta un piccolo apparato hardware posto alla base del collegamento del joystick per intercettare i comandi che il soggetto impartisce all'organo di controllo della carrozzina (propriamente detto ACS). Tale apparato, sviluppato in un diverso progetto di ricerca al Politecnico, permette di reindirizzare i comandi impartiti dall'utente (solitamente diretti ai motori che controllano la carrozzina) via Bluetooth verso l'ausilio fornito al soggetto diversamente abile (in questo momento uno SmartPhone Windows Mobile). Quest'ultimo presenta all'utente un'interfaccia completamente comandabile dal joystick (della carrozzina) per le principali funzionalità offerte dal cellulare (sms e telefonate), ma è possibile anche realizzare applicazioni specifiche per interagire con il mondo esterno tramite uno qualunque dei protocolli solitamente disponibili: Bluetooth, WiFi, GPRS, UMTS, GPS.

# **Tirocini e Tesi di Laurea** ↑ [Top](http://www.cremona.polimi.it/nwletter/gen09/Gen_09.htm#top)

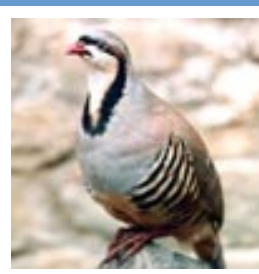

**La gestione faunistica della coturnice (Alectoris graeca saxatilis) in Trentino. Tesi di Laurea in Ingegneria per l'Ambiente e il Territorio di Paolo Tesini.**

**Relatore: Prof. Giovanni Ranci Ortigosa**

La coturnice in Trentino è una specie in drammatico declino dagli anni '50 ad oggi. La valutazione del rischio di estinzione di una popolazione è fondamentale per una

gestione efficace della specie, soprattutto quando essa presenta densità molto basse, è soggetta a prelievo venatorio o è particolarmente sensibile alle variazioni dell'ambiente. Lo strumento adatto per la valutazione del rischio di estinzione è l'analisi di vitalità della popolazione o Population Viability Analysis. Nella tesi si è effettuata un'analisi di vitalità per la popolazione trentina di coturnice, basata sui dati dei censimenti primaverili per gli anni 1995-2007 e 1999-2007 e di quelli estivi per gli anni 1998-2007. Le numerose regressioni elaborate sui dati hanno permesso di sviluppare un modello demografico stocastico

ad hoc. Si è quindi utilizzato il modello per eseguire 1000 simulazioni con il metodo Monte Carlo su un orizzonte temporale di 100 anni. Tali simulazioni hanno consentito di valutare il rischio di estinzione al variare della soglia minima della popolazione.

Dall'analisi di vitalità si ricava che la coturnice in Trentino può essere classificata come specie in pericolo di estinzione. Questo è in accordo con studi analoghi effettuati da altri autori che individuano nella modificazione e frammentazione dell' habitat disponibile per la specie la principale causa di minaccia per la coturnice.

Pertanto, a conclusione del lavoro svolto, si sono avanzate alcune proposte concrete su dove e come intervenire al fine di ottenere la tanto sperata ripresa della specie.

Il lavoro è stato svolto in collaborazione con il Parco Nazionale dello Stelvio e con il Servizio Foreste e Fauna della Provincia Autonoma di Trento.

#### **An IEC 61131-3 Compliant Open Source Editor for system modelisation and control.**

**Tesi di Laurea in Ingegneria Informatica di Davide Cavazzini e Riccardo Schiavi. Relatore: Prof. Alberto Leva**

In questi ultimi anni la modelizzazione e la simulazione virtuale sono diventati di grande interesse per l'industria poichè consentono di velocizzare la progettazione, il

testing e l'ottimizzazione di nuovi prodotti e, di conseguenza, ridurre il tempo necessario al lancio sul mercato. Questo è molto importante per le applicazioni industriali, in quanto è un modo per essere più competitivi.

In questo contesto industriale molte applicazioni sono simulate per poi controllarne lo sviluppo, tipicamente per una implementazione finale su PLC. Oggi, specialmente in ambito IT, sono disponibili molti strumenti di alto livello per supportare lo sviluppo di queste applicazioni.

L'ambiente utilizzato nel lavoro è Sforge, un ambiente di sviluppo open source scritto in Java e dedicato alla modellizzazione, simulazione e controllo di sistemi fisici.

Con Sforge è possibile modellizzare un sistema fisico multi-dominio grazie all'ambiente di sviluppo grafico del linguaggio MODELICA e poi, con editor di diagrammi SFC e LD, è possibile costruire controllori per questi sistemi. Il tutto aderendo allo standard IEC 61131-3 e allo standard Modelica 2.2.

Sforge è nato da Autoedit ([http://home.dei.polimi.it/donida/projects.php?project=AutoEdit\\_Full](http://home.dei.polimi.it/donida/projects.php?project=AutoEdit_Full)), un editor grafico progettato per lo sviluppo di programmi orientati al controllo, che supporta i linguaggi SFC e LD (e aderisce allo standard IEC 61131-3) e che utilizza un formato XML per la rappresentazione dei suddetti programmi di controllo.

## **Orientamento** ↑ [Top](http://www.cremona.polimi.it/nwletter/gen09/Gen_09.htm#top)

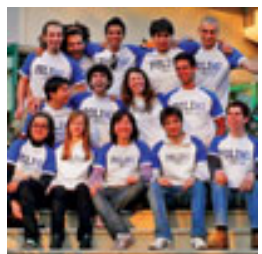

#### **Porte aperte il 28 Marzo per chi vuole conoscere il Politecnico**

Appuntamento immancabile, per orientare e informare gli studenti delle superiori e tutti gli interessati è l'open day, che quest'anno si terrà sabato 28 Marzo 2009 in via Sesto 39-41, Cremona.

Nella giornata di orientamento, i ragazzi interessati a proseguire gli studi in

ingegneria vengono ospitati nella sede del Politecnico, in modo che possano toccare con mano cosa offre l'università.

Il principale appuntamento dell'open day è la presentazione dei corsi di laurea, sia ad opera dei docenti che attraverso le testimonianze di studenti già laureati.

Il personale fornirà chiarimenti sui servizi e sugli aspetti organizzativi della vita universitaria. Sarà inoltre distribuito il materiale informativo sui Corsi di Laurea in Ingegneria dell'intero Ateneo.

Per ulteriori informazioni è possibile contattare i numeri 0372 5677 03/04, inviare un'e-mail all'indirizzo [orientamento@cremona.polimi.it](mailto:orientamento@cremona.polimi.it) o visitare la sezione del nostro sito

<http://www.cremona.polimi.it/orientamento>dove è disponibile il programma completo della giornata.

#### **Convegni** ↑ <u>[Top](http://www.cremona.polimi.it/nwletter/gen09/Gen_09.htm#top)</u>

## **Capire la Pubblica Amministrazione grazie al progetto "Giovani & P.A."**

Il 18 Dicembre scorso la nostra sede ha accolto la IV edizione del progetto "Giovani e Pubblica Amministrazione - perchè scegliere un futuro al servizio del bene comune", un ciclo di incontri con i ragazzi delle superiori che si tiene in ogni provincia lombarda.

Il progetto vuole essere un percorso per guidare gli studenti alla scoperta della Pubblica Amministrazione e

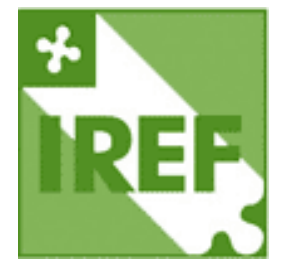

delle sue opportunità di lavoro, al fine di aiutarli a capire quanto sia importante che il servizio al bene comune sia svolto con competenza, professionalità, entusiasmo e correttezza.

Il progetto, destinato alle classi IV, intende far conoscore le innovazioni che riguardano l'impiego pubblico agli studenti vicini al bivio tra inserimento lavorativo e prolungamento degli studi.

Gli obiettivi prioritari sono il miglioramento dell'immagine della pubblica amministrazione presso la popolazione giovanile e la valorizzazione dei profili professionali che operano in questo settore.

L'iniziativa è organizzata dall'Istituto Regionale di Formazione per l'Amministrazione Pubblica (I.Re.F.) e dall'Ufficio Scolastico Regionale per la Lombardia.

Il programma dell'incontro di Cremona ha visto alternarsi la presentazione del progetto e di iniziative per il lavoro, alcuni filmati riguardanti gli stereotipi sulle P.A. ma anche la nuova immagine della P.A. e un paio di testimonianze su prospettive ed esperienze nella P.A.

## **CESVIN - CEntro SViluppo e INnovazione** ↑ [Top](http://www.cremona.polimi.it/nwletter/gen09/Gen_09.htm#top)

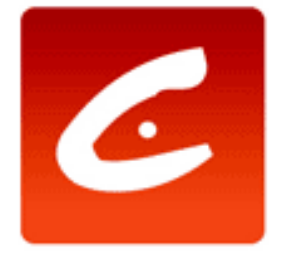

#### **Indagine ICT sulle Industrie Alimentari.**

In collaborazione col CERSI (Centro di Ricerca per lo Sviluppo Imprenditoriale dell'Università Cattolica), CESVIN ha avviato un progetto di indagine per realizzare un quadro dell'utilizzo delle tecnologie ICT nelle industrie alimentari e delle bevande del territorio.

L'obiettivo è quello di comprendere in che modo e in che misura i diversi strumenti hardware e software vengono utilizzati in azienda, di quantificare la presenza di personale che si occupa di ICT ed il grado di esternalizzazione. In secondo luogo , si è tentato di rilevare il grado di soddisfazione delle risorse che ne fanno uso,

attraverso interviste e questionari.

Oltre ad ottenere una "fotografia ragionata" dello stato di utilizzo delle ICT, il progetto intende creare per le aziende occasioni di miglioramento, a partire da una maggiore consapevolezza degli strumenti di cui sono in possesso. Per questo l'analisi si è concentrata su un gruppo selezionato di 15 aziende: l'obiettivo non è quello di restituire una statistica, ma elementi di comprensione per ogni singola realtà aziendale. Verranno prese in considerazione le eventuali criticità che possono essere riscontrate dalle aziende nell'adozione e nell'utilizzo delle ICT, come le diverse realtà aziendali si posizionano l'una rispetto all'altra nel grado di adozione e gli elementi che possono diminuire l'efficacia delle soluzioni.

Il main partner del progetto è AEMcom, i gold sponsor sono Denesys e Progetto 6, mentre i silver sponsor sono aBf Idee e PRT Sistemi.

#### **Salone in Tasca**

E' una collaborazione tra CESVIN, AEM e InformaGiovani che ha portato alla realizzazione di una brochure "virtuale" del Salone dello Studente di Cremona consultabile dal cellulare. Ogni visitatore della manifestazione dotato di telefono predisposto alla connessione Bluetooth, una volta entrato nel raggio di azione di uno dei dispositivi di sorgente del segnale, ha ricevuto sul proprio telefono una richiesta di download dell'applicazione. Gli utenti, autorizzando il download hanno potuto procedere all'installazione del programma sul loro telefono.

Il programma installato era di fatto una "brochure interattiva" che riproduceva tutte le informazioni contenute nell'analoga cartacea (mappa, espositori, contatti, ecc...) ma rispetto ad essa offriva il vantaggio dell'interattività, essendo "navigabile" come un sito Internet. La brochure interattiva ha consentito una ricerca per eventi specifici o espositori, con la distinzione per categorie, con la possibilità di salvare i dati di interesse (date di eventi, numeri di telefono o dettagli sull'espositore, ecc...) sulla memoria del cellulare stesso, per poterli più facilmente recuperare in un secondo momento.

I vantaggi di questo tipo di informazione (usata con successo, per esempio, in ambiente museale, dove la guida "mobile" aiuta la fruizione dell'esposizione in tempo reale) stanno nell'immediatezza dell'acquisizione (pochi secondi e l'applicativo è scaricato e installato) e nell'ampiezza della diffusione (in pochi minuti vengono contattate moltissime persone). Il limite sta invece nella recettività dell'utente: questi deve essere consapevole del servizio (nel caos di una fiera il segnale acustico dell'allerta è praticamente muto) e deve volerne inoltre usufruire. Nel nostro caso, su quasi 9.000 dispositivi contattati in tre giorni di Salone, circa 3.000 hanno scaricato l'applicativo, mentre solo 800 hanno rifiutato; i restanti sono quelli che non hanno visto il messaggio: un risultato più che buono.

La collaborazione ha visto CESVIN nel ruolo di sviluppatore e installatore della strumentazione Bluetooth, con il supporto tecnico e la sponsorizzazione di AEMcom; tutto è stato realizzato in un ambiente particolarmente fertile, vista l'età media dell'utenza, alla sperimentazione di questa soluzione, in grado di adattarsi a qualsiasi situazione che richeda un supporto all'orientamento (musei, turismo, eventi...). Il software sviluppato era "stand alone", ovvero indipendente: i dati erano definiti e non necessitavano di aggiornamento; tuttavia soluzioni di questo tipo sono facilmente integrabili con sistemi di aggiornamento che interrogano database via Internet, per garantire l'assoluta precisione in tempo reale delle informazioni.

# **Corsi di Formazione per Accreditamento Certificatori in materia di Efficienza**

# **Energetica degli Edifici**

In seguito alla pubblicazione delle modifiche alla normativa regionale in materia di Efficienza Energetica degli Edifici, Cesvin propone due nuove edizioni di Corsi per Accreditamento Certificatori presso l'albo Cened - Regione Lombardia. Dal 31 Gennaio infatti, per poter esercitare la professione di Certificatore, è necessaria l'iscrizione a un albo professionale e la frequenza con superamento dell'esame finale di un corso di 72 ore riconosciuto da Cened - Regione Lombardia.

La prima edizione proposta da Cesvin nel 2009 si è tenuta presso la sede di Cremona del Politecnico di Via Sesto N°41, a partire da martedì 17 Febbraio, tutti i martedì dalle 9 alle 18. La seconda edizione sarà invece a svolgimento serale dalle 19 alle 23 e si terrà presso la sede di Crema di CR.Forma ogni lunedì e mercoledì a partire dal 16 Marzo. Per iscriversi ai corsi è necessario compilare la scheda online, disponibile a questo link: <http://www.cesvin.com/Iscrizione-a-Eventi.htm>

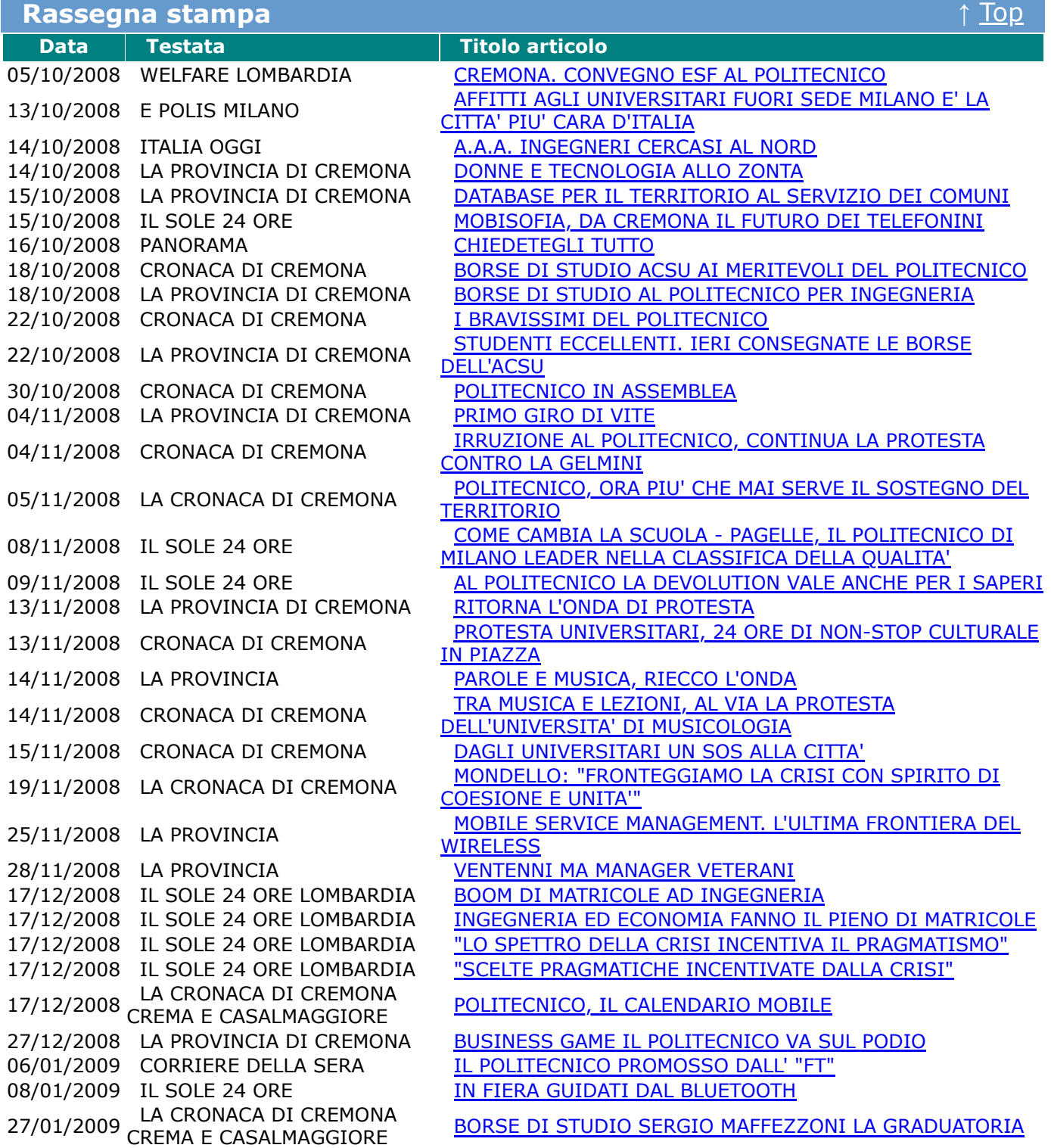

Gli articoli della rassegna stampa sono in formato tiff.

Per visualizzarli correttamente è consigliabile scaricare il plug-in gratuito Alternatiff disponibile al sito

- **[PER RICEVERE LA NEWSLETTER CLICCA QUI](mailto:newsletter-subscribe@cremona.polimi.it)**
- **[PER NON RICEVERE PIU' LA NEWSLETTER CLICCA QUI](mailto:newsletter-unsubscribe@cremona.polimi.it)**
- **[PER LEGGERE LE NEWSLETTER PRECEDENTI CLICCA QUI](http://www.cremona.polimi.it/newsletter.htm)**